# *STATYSTYKA OPISOWA (lab. 8)* **ANALIZA KORELACJI POMIĘDZY CECHAMI LICZBOWYMI**

## **Przykład 1 (***Wybrane wskaźniki (Europa)***)**

## **ANALIZA** *MACIERZE KORELACJI* **W PROGRAMIE** *STATISTICA*

Przeanalizujemy zależność pomiędzy *PKB per capita* a *poziomem bezrobocia* **w roku 2020** w grupie państw europejskich. Ponieważ obie cechy mają charakter liczbowy, więc odpowiednim narzędziem do wykonania analizy będzie współczynnik korelacji.

**Proszę teraz zapoznać się z podstawowymi informacjami o współczynniku korelacji zawartymi w przypisie<sup>1</sup> .**

- 1) Aby wyznaczyć wartość współczynnika korelacji z grupy *Statystyki podstawowe i tabele* wybieramy *Macierze korelacji*. Następnie dokonujemy wyboru zmiennych za pomocą przycisku *Dwie listy zmiennych*. Na pierwszej liście wskazujemy cechę, którą uznajemy bardziej za przyczynę niż skutek (tu proponujemy wybrać *PKB per capita (2020)*), zaś na drugiej liście cechę, której wartości mogą być uzależnione od pierwszej (wybieramy *Stopę bezrobocia (2020)*, zakładając że bogate państwa mają mniejsze problemy z sytuacją na rynku pracy). Oczywiście zmienne można wybrać też na odwrót – wyniki obliczeń będą identyczne, zaś jedyna różnica będzie dotyczyła układu tabeli i wykresu.
- 2) Wywołujemy wyniki za pomocą przycisku *Podsumowanie*. Proszę odczytać i podać wartość współczynnika korelacji: *r* = ……..., a następnie zinterpretować otrzymane wyniki (czy zależność istnieje, a jeżeli tak to jaka jest jej siła i kierunek): ....................................................................................................................................... ...........................................................................................................................................................................
- ........................................................................................................................................................................... 3) Proszę wznowić analizę i zilustrować wyniki za pomocą wykresu rozrzutu (zakładka *Więcej*, *2W Rozrzutu*). Można też wywołać wykres *Z nazwami przypadków*, na którym wszystkie kraje będą podpisane (przy dużej liczbie przypadków ten wykres jest raczej trudny do sformatowania, tak by jego wygląd był estetyczny i czytelny, ale można się z niego na przykład dowiedzieć, w których krajach badane cechy przyjmują wartości skrajne).
- 4) W analogiczny sposób proszę zbadać wpływ *Indeksu korupcji*<sup>2</sup> na trzy zmienne: *PKB per capita* (2020), *Oczekiwany czas trwania życia mężczyzn* (2020) i *Stopę bezrobocia* (2020).

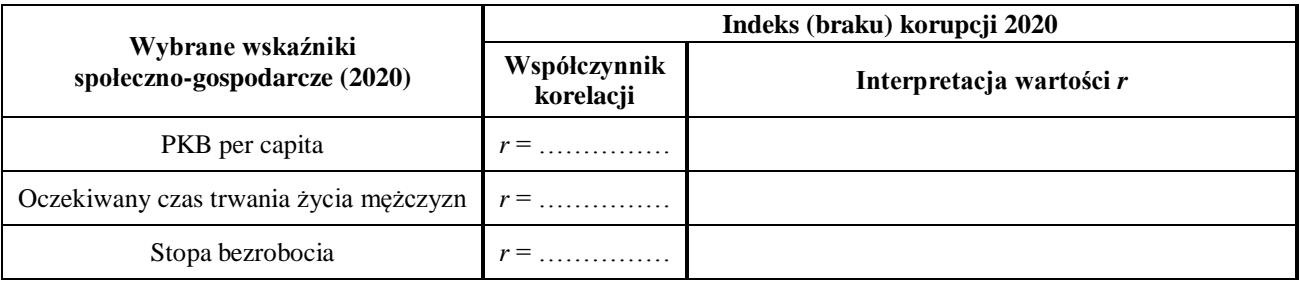

W tabeli proszę zamieścić wartości współczynników korelacji i dokonać ich interpretacji.

Który ze wskaźników rozwoju społeczno-gospodarczego był najmocniej związany z Indeksem (braku) korupcji, a który najsłabiej? Czy kraje o wyższym poziomie korupcji mają niższe czy wyższe PKB per capita?

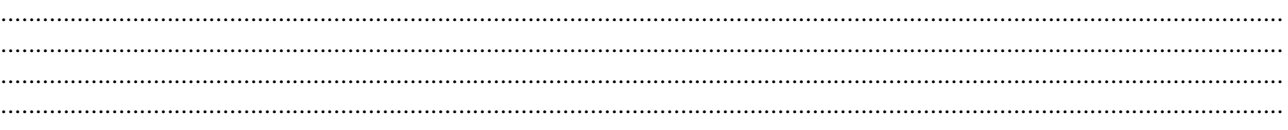

 $\bullet$  |  $r$ | < 0,3 – brak korelacji;

1

- $\bullet$  0,3  $\leq$   $|r|$  < 0,5 słaba korelacja;
- $\bullet$  0,5  $\leq$   $|r|$  < 0,7 przeciętna korelacia;
- $\bullet$  0,7  $\leq$   $|r|$  < 0,9 silna korelacja;
- $\bullet$  0,9  $\leq$   $|r|$  < 1 bardzo silna korelacja;
- $\bullet$  |  $r$ | = 1 idealna korelacia.

<sup>1</sup> Współczynnik korelacji liniowej służy do badania siły zależności liniowej pomiędzy dwiema cechami liczbowymi i jest wskaźnikiem przyjmującym wartości z przedziału  $-1$  do 1. O sile korelacji świadczy wartość bezwzględna współczynnika a znak o jego kierunku. Tak więc, współczynniki korelacji 0,9 czy –0,9 świadczą o tej samej (bardzo wysokiej) sile korelacji, choć wnioski wyciągane na ich podstawie będą przeciwstawne – w pierwszym przypadku wraz ze wzrostem wartości jednej cechy wartości drugiej też rosną, a w drugim przypadku spadają. Czasem przyjmuje się następującą skalę przymiotnikową, dotyczącą siły korelacji:

<sup>&</sup>lt;sup>2</sup> Indeks korupcji jest wskaźnikiem wyznaczanym corocznie dla większości państw świata. Interpretując wyniki należy pamiętać, że jest on skonstruowany w takim sposób, że wyższe wartości oznaczają mniejsza korupcję, więc jego poprawna nazwa powinna brzmieć Indeks braku korupcji. Indeks ten może przyjmować wartości od 0 do 100 pkt.

# *STATYSTYKA OPISOWA (lab. 8)* **ANALIZA KORELACJI POMIĘDZY CECHAMI LICZBOWYMI**

### **Przykład 2 (***Efekty rehabilitacji***)**

#### **WYZNACZANIE WSPÓŁCZYNNIKA KORELACJI ZA POMOCĄ** *WYKRESU ROZRZUTU*

Celem analizy będzie zbadanie zależności pomiędzy wiekiem pacjenta a wyjściowym poziomem sprawności oraz wiekiem a efektami rehabilitacji. Tym razem zamiast analizy korelacji wykorzystamy możliwość obliczenia współczynnika korelacji jako pomocniczej informacji na wykresie rozrzutu. Oto kolejne etapy rozwiązania zadania:

- W arkuszu danych dodajemy nową zmienną, nazywamy ją *Efekty rehabilitacji* i wyliczamy wartości za pomocą formuły (ma to być różnica między *sprawnością końcową* i *początkową*).
- Wybieramy polecenie *Wykresy / Wykresy 2W / Wykresy rozrzutu* i na pierwszej liście wskazujemy *Wiek* a na drugiej dwie zmienne: *Sprawność początkową* i *Efekty rehabilitacji*, następnie w zakładce *Więcej* zaznaczamy opcję *Korelacje* i wykonujemy wykresy.
- Proszę odczytać i zinterpretować korelacje pomiędzy wiekiem i wyjściową sprawnością (*r* = ………), a następnie wiekiem i efektami rehabilitacji (*r* = ………).
- Jakie wnioski praktyczne można wysnuć z tych analiz, czy uprawniona jest teza, że "nie opłaca się" rehabilitować pacjentów w starszym wieku, bo uzyskują oni gorsze efekty rehabilitacji?

#### **Przykład 3 (***Informacje o krajach UE-28***)**

Celem analizy będzie zbadania wpływu PKB (miernika bogactwa danego kraju) na oczekiwany czas trwania życia mężczyzn (miernik jakości życia). Pod uwagę weźmiemy dane z roku 2015. Sporządzając wykres rozrzutu na osi poziomej wskazujemy *PKB per capita 2015*, a na osi pionowej *Czas trwania życia mężczyzn 2015*. Robiąc wykres, proszę w zakładce *Więcej* zaznaczyć opcję *Korelacje*.

Z wykresu proszę odczytać i podać wartość współczynnika korelacji: *r* = ……..., a następnie zinterpretować otrzymane wyniki (czy zależność istnieje, a jeżeli tak to jaka jest jej siła i kierunek):

#### **ANALIZA KORELACJI Z CZYNNIKIEM GRUPUJĄCYM**

Na wykresie można zauważyć, dość wyraźnie wyodrębnione, dwie grupy państw o dłuższym i krótszym czasie trwania życia mężczyzn. Proszę wywołać wszystkie opcje wykresu i znaleźć zakładkę *Etykiety punktów*, gdzie należy zaznaczyć *Wyświetl etykiety punktów*. Nawet pobieżna analiza wyświetlonych etykiet każe przypuszczać, że poza aktualnym PKB na czas trwania życia mieszkańców kraju wpływa jego "historia" – grupa "gorszych" państw to wyłącznie państwa postkomunistyczne. Spróbujmy więc przeanalizować ponownie korelację pomiędzy PKB a czasem trwania życia z podziałem na dwie grupy państw.

Większość wykresów w programie *STATISTICA* można wykonać także w podziale na grupy, co znacząco uatrakcyjnia i pogłębia te analizy. Potrzebujemy tylko zmiennej z opisem "typu" państwa. W tym celu skorzystamy z informacji zawartych w pliku *Wybrane wskaźniki (Europa)* , które przeniesiemy do pliku *Informacje o krajach UE-28*. W tym celu proszę wykonać następujące czynności:

- Otwieramy plik *Informacje o krajach UE-28* oraz *Wybrane wskaźniki (Europa)*, a następnie wybieramy polecenie *Dane / Scal* gdzie jako *Plik 1* wskazujemy *Informacje o krajach UE-28*, a jako *Plik 2* – *Wybrane wskaźniki (Europa)*.
- W oknie *Opcje scalania* ustalamy tryb na *Według nazw przypadków*, zaznaczmy opcję *Usuń niezgodne przypadki* i przyciskiem *OK* wywołujemy nowy plik, który powstał z połączenia poprzednich – z tego pliku proszę usunąć wszystkie zmienne poza *Czas trwania życia mężczyzn 2015*, *PKB per capita 2015* oraz *Historia*.

Rozpoczynamy analizę (polecenia: *Wykresy* / *Wykresy 2W* / *Wykres rozrzutu*), gdzie należy wybrać zmienne tak samo jak na początku przykładu 3, zaznaczyć opcję *Korelacje*, a dodatkowo w zakładce *Skategoryzowane* proszę włączyć opcję *Kategoria X*, wskazać jako tę kategorię zmienną *Historia* oraz zaznaczyć opcję *Nałożone*. Należy tak sformatować wykres, by był zbliżony do prezentacji na rysunku.

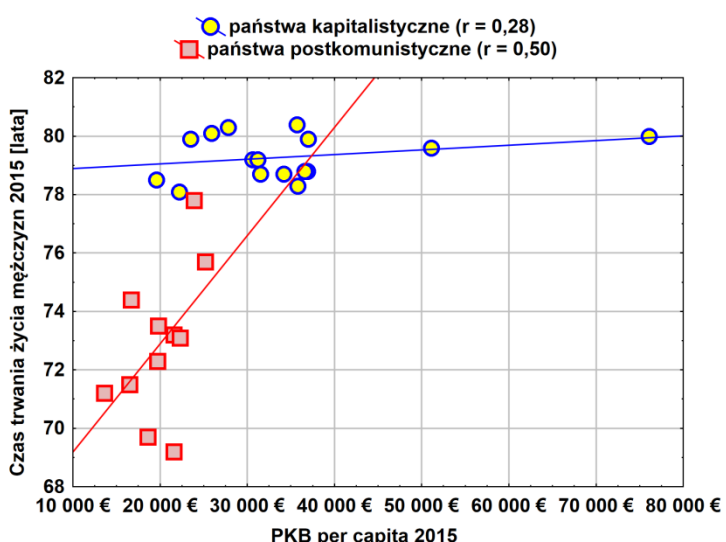

Jak widać, nawet jeśli PKB w krajach

postkomunistycznych jest na poziomie krajów kapitalistycznych, czas trwania życia jest o kilka lat krótszy. Ponadto w grupie państw kapitalistycznych różnice w bogactwie nie determinują czasu trwania życia (*r* = 0,28 – brak korelacji), a w grupie państw postkomunistycznych jest to istotne (*r* = 0,50 – przeciętna korelacja).